# Schnellstart: AKKUTEC 2405-0 USB + NBBH 2401

#### **Elektrischer Anschluss und Inbetriebnahme**

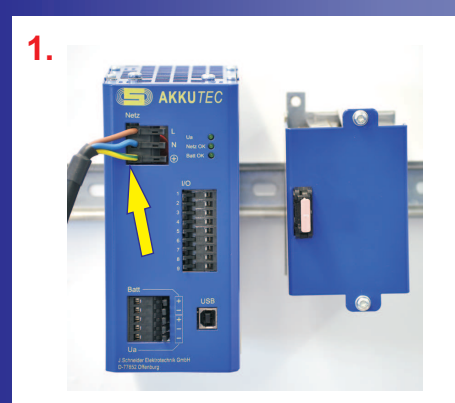

Anschluss des AKKUTEC an das **Versorgungsnetz (230 V AC)**

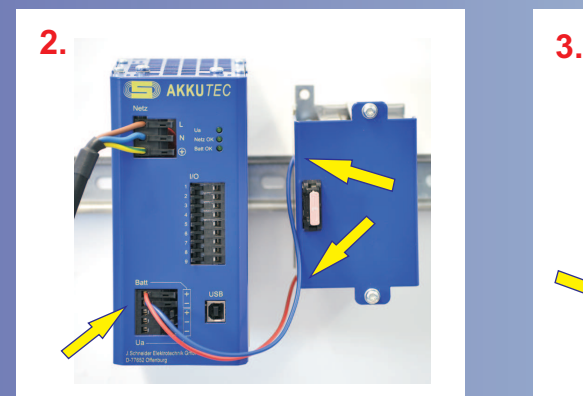

**Anschluss des Akkus an den Batterieanschluss des AKKU***TEC*

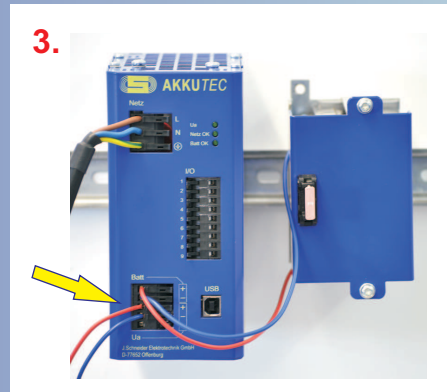

**Anschluss der Last an den gepufferten 24 V DC Ausgang des AKKU***TEC*

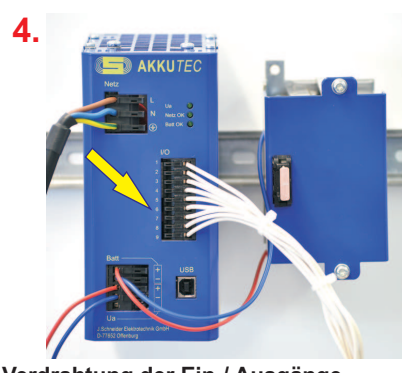

**Verdrahtung der Ein-/ Ausgänge (Temp. Sensor, Shutdown, Netz ok, Batt ok)**

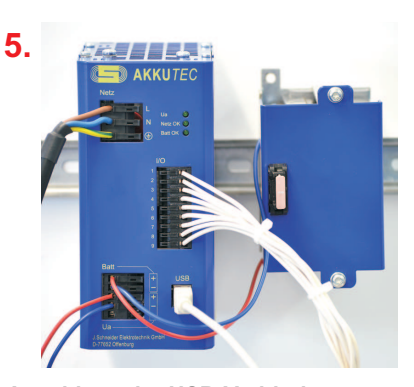

**Anschluss der USB-Verbindung zum PC**

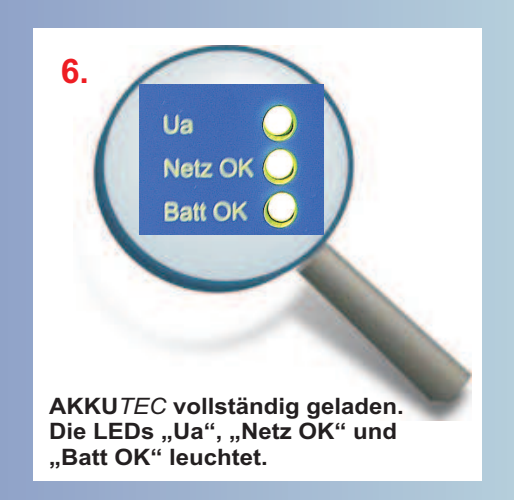

#### **BaraTEC AKKUTEC 2405** Projekt: 0619610<br> **AKKUTEC 2405** Parameter Version: 05.08.07<br> **AKKUTEC 2405** Parameter Version: 20.07.07.802 Dateioarameter 26,76 V DC | 0 Max. Battenetemperatur Ua Ladeschlussspannung 45.2 °C (4) **Comma Billiard and** Ua Ladeschlussspannung  $27VDC$ Abstand Schwelwert 120 mV DC O Battenekreisfehler Mindestdauer Klemmen-<br>Shutdown-Signal O Keine Battene U Batt OK 23.52 V DC  $0.2$  sec  $\left|\frac{1}{2}\right|$ O UB < Vorwarrung U Batt OK<br>Ausschaftschwelle 22,44 V DC Aktivierung<br>Shutdown  $\overline{0}$ sec $\left|\frac{\hat{\phi}}{\hat{\phi}}\right|$ O Batterietemperatur zu ho Uamax bei Temp. Komp. 28,56 V DC + Abachaltverzoegerung  $41,6$  sec  $\frac{1}{2}$ bschatschwele<br>Tiefentladung  $21.6 \text{ VDC}$ Auto-Neustart  $5$ sec $|\hat{\phi}|$ O Shutdown auch im Ne Batterietest- $24 \text{ VDC}$  $\alpha$ Deep  $\left|\frac{1}{V}\right|$ Mindestdauer PC-<br>Shutdownsignal 5 eec  $\left|\frac{1}{\pi}\right|$ **Dauer Battenetest** Entladedauer im<br>USV-Betrieb Deed | 0

**Mit der para TEC Software können Sie Geräteparameter wie Ausgangsspannung, zulässiger Spannungsbereich, Sammelstörmeldungen usw. einstellen.**

**Fordern Sie unsere Unterlagen an!**

Achtung! Die Sicherheitshinweise der Betriebsanleitung sind zu beachten. Der Anschluss ist nur durch Elektrofachkräfte erlaubt. Das Blatt "Schnellstart" dient nur als Hilfestellung.

## **Parametrier-Software Shutdown-Software**

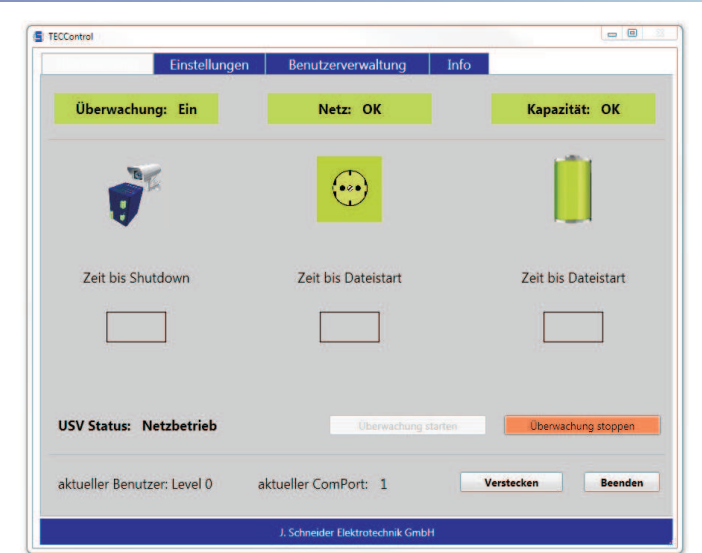

**TEC Software können Sie Geräteparameter wie <b>Die Die Die TECControl Software automatisiert den System-Shutdown bei Netzausfall und den kontrollierten System-Neustart bei Netzwiederkehr. Unkontrollierte Prozessstops werden vermieden.**

**Fordern Sie unsere Unterlagen an!**

Helmholtzstrasse 13 Tel. 0781 / 206-0 77652 Offenburg 77656 Offenburg-Elgersweier info@j-schneider.de Werner-von-Siemens-Strasse 12

Fax 0781 / 2 53 18<br>www.j-schneider.de

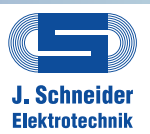

# Quickstart: AKKUTEC 2405-0 USB + NBBH 2401

#### **Electrical Connection and Start-up**

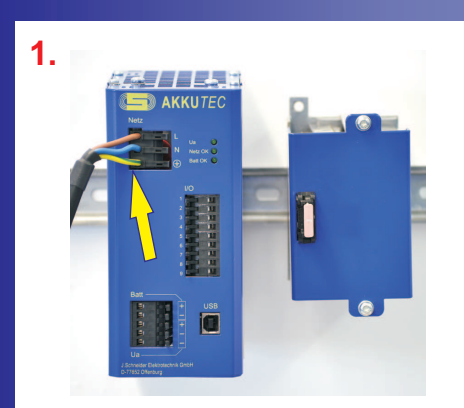

Connect the AKKUTEC to the mains **(230 V AC)**

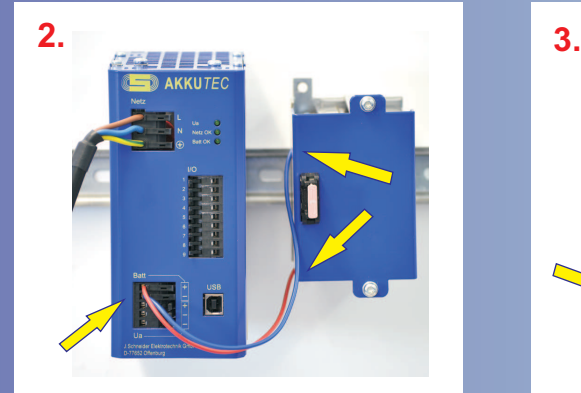

**Conntect the battery to the battery connector of the AKKU***TEC*

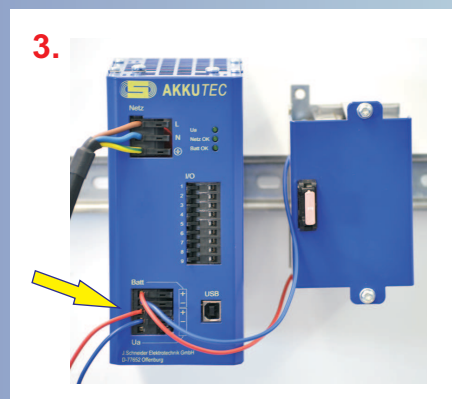

**Connect the load to the buffered 24 V DC output of the AKKU***TEC*

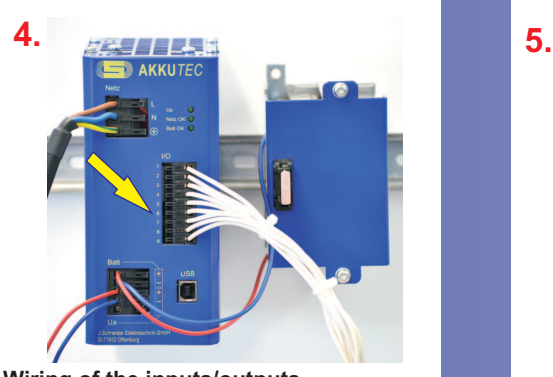

**Wiring of the inputs/outputs (Temperature sensor, Shutdown, Mains ok, Batt ok)**

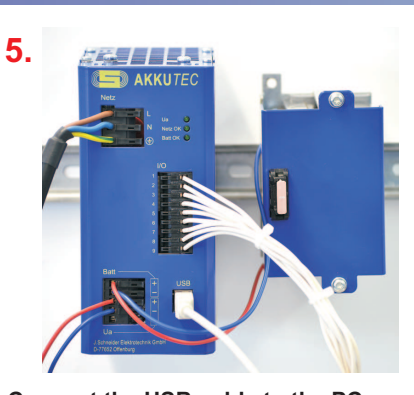

**Connect the USB-cable to the PC**

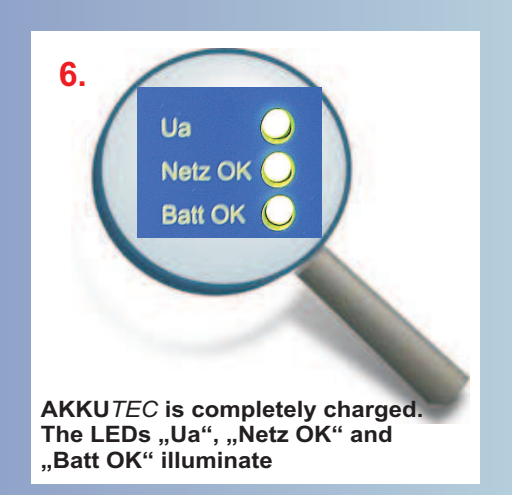

### **Parameterizing-Software Shutdown-Software**

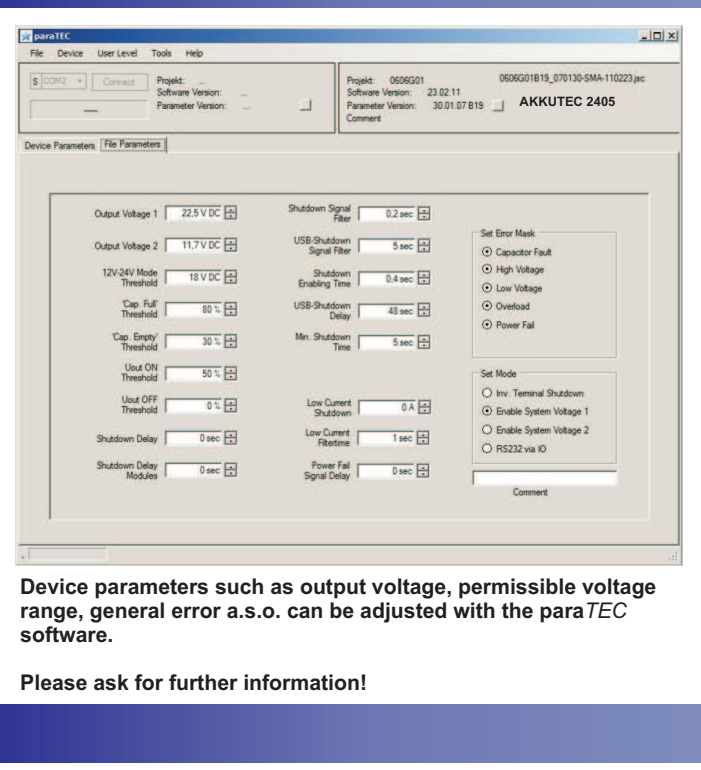

ATTENTION! The safety notes of the operating instructions have to be regarded. Installation and wiring work may only be carried out by qualified electricians.

The sheet "Quickstart" is only a support.

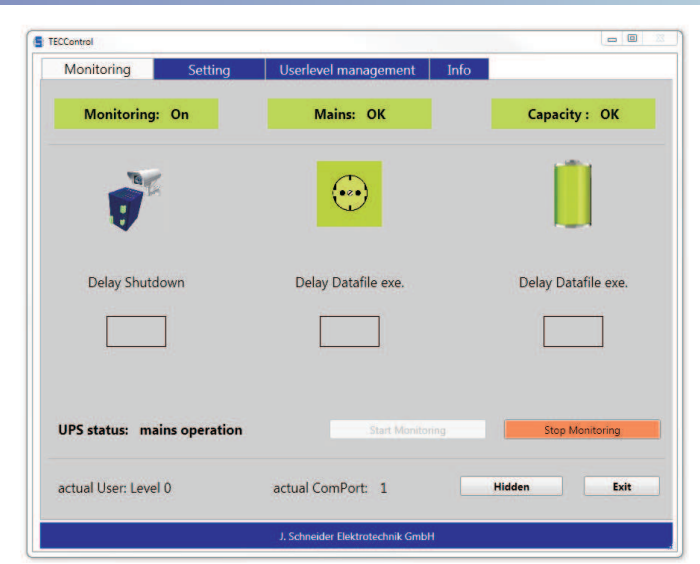

The TECControl-Software automates the system-shutdown at **power failure and the controlled system-restart after power recovery.**

**Please ask for further information!**

77652 Offenburg 77656 Offenburg-Elgersweier info@j-schneider.de Werner-von-Siemens-Strasse 12

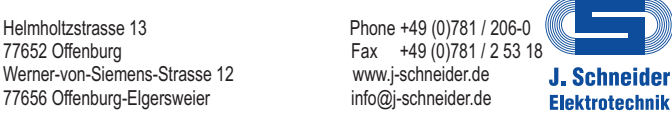